Документ подписан простой электронной подписью Информация о владельце: ФИО: Узунова Галина Петровна АВТОНОМНАЯ НЕКОММЕРЧЕСКАЯ ОРГАНИЗАЦИЯ Должность: Директор Должность, Директор<br>Пата подписания: 12.01.2024 IRQQECCИОНАЛЬНАЯ ОБРАЗОВАТЕЛЬНАЯ ОРГАНИЗАЦИЯ» Уникальный программный ключ: ec29c88afcd483fc3f14efec2359d2c1514e1daf0b74e9391ec46ce98af9ce5f

УТВЕРЖДАЮ Директор **АНО «ПОО» «Открытый** аврический колледж» Г.П. Узунова 2023г.

### РАБОЧАЯ ПРОГРАММА ПРОФЕССИОНАЛЬНОГО МОДУЛЯ ПМ.01 ПОДГОТОВКА, ПЛАНИРОВАНИЕ И ВЫПОЛНЕНИЕ ПОЛЕВЫХ И КАМЕРАЛЬНЫХ РАБОТ ПО ИНЖЕНЕРНО-ГЕОДЕЗИЧЕСКИМ **ВЗЫСКАНИЯМ**

(код, наименование)

### ПО СПЕЦИАЛЬНОСТИ 21.02.19 ЗЕМЛЕУСТРОЙСТВО (код, наименование)

СПЕЦИАЛИСТ ПО ЗЕМЛЕУСТРОЙСТВУ (квалификация)

### БАЗОВЫЙ УРОВЕНЬ ПОДГОТОВКИ (базовый, углубленный)

### ФОРМА ОБУЧЕНИЯ **ОЧНАЯ**

Симферополь, 2023г.

РАССМОТРЕНА и ОДОБРЕНА на заседании цикловой комиссии по профессиональной и практической подготовке специальности 21.02.19 Землеустройство Протокол №  $\overline{\Lambda}$ 

or  $\sqrt{31}$  >>  $\overline{08}$ 2023г.

Председатель цикловой комиссии Cop Завгородняя Е. М. (Подпись, Ф.И.О.)

Разработана на основе Федерального государственного образовательного стандарта по специальности среднего профессионального образования 21.02.19 Землеустройство.

Министерства Приказ просвещения РФ от 18.05.2022 No339

#### Разработчик:

Алиева Э. С., преподаватель Ф.И.О., ученая степень, звание, должность

# **СОДЕРЖАНИЕ**

- **1. ОБЩАЯ ХАРАКТЕРИСТИКА РАБОЧЕЙ ПРОГРАММЫ ПРОФЕССИОНАЛЬНОГО МОДУЛЯ**
- **2. СТРУКТУРА И СОДЕРЖАНИЕ ПРОФЕССИОНАЛЬНОГО МОДУЛЯ**
- **3. УСЛОВИЯ РЕАЛИЗАЦИИ ПРОФЕССИОНАЛЬНОГО МОДУЛЯ**
- **4. КОНТРОЛЬ И ОЦЕНКА РЕЗУЛЬТАТОВ ОСВОЕНИЯ ПРОФЕССИОНАЛЬНОГО МОДУЛЯ**

### **1. ОБЩАЯ ХАРАКТЕРИСТИКА РАБОЧЕЙ ПРОГРАММЫ ПРОФЕССИОНАЛЬНОГО МОДУЛЯ ПМ.01 ПОДГОТОВКА, ПЛАНИРОВАНИЕ И ВЫПОЛНЕНИЕ ПОЛЕВЫХ И КАМЕРАЛЬНЫХ РАБОТ ПО ИНЖЕНЕРНО-ГЕОДЕЗИЧЕСКИМ ИЗЫСКАНИЯМ**

### **1.1. Цель и планируемые результаты освоения профессионального модуля**

В результате изучения профессионального модуля студент должен освоить основной вид деятельности Подготовка, планирование и выполнение полевых и камеральных работ по инженерно-геодезическим изысканиям и соответствующие ему общие компетенции и профессиональные компетенции:

1.1.1. Перечень общих компетенций

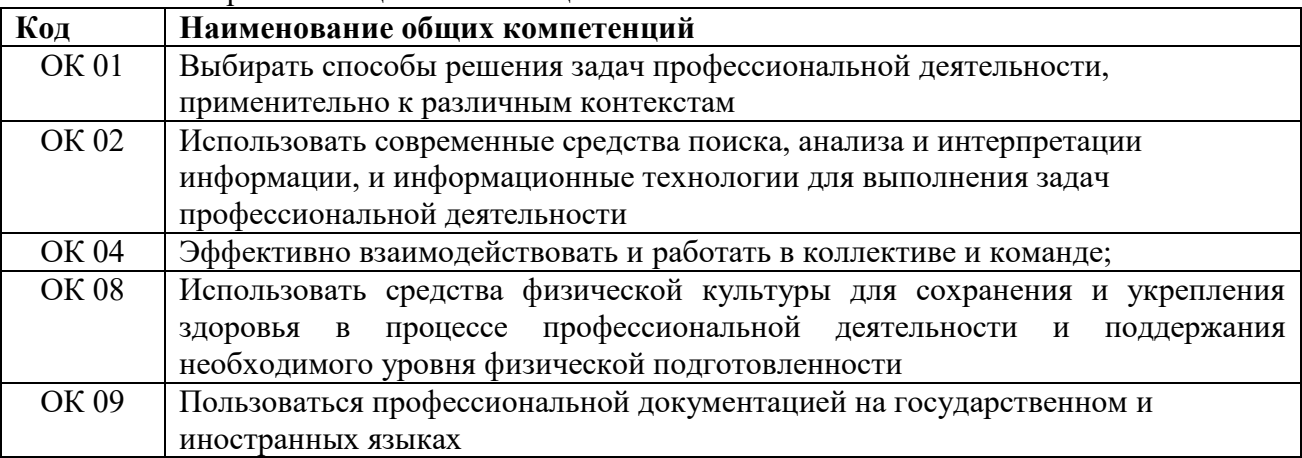

### 1*.*1.2. Перечень профессиональных компетенций

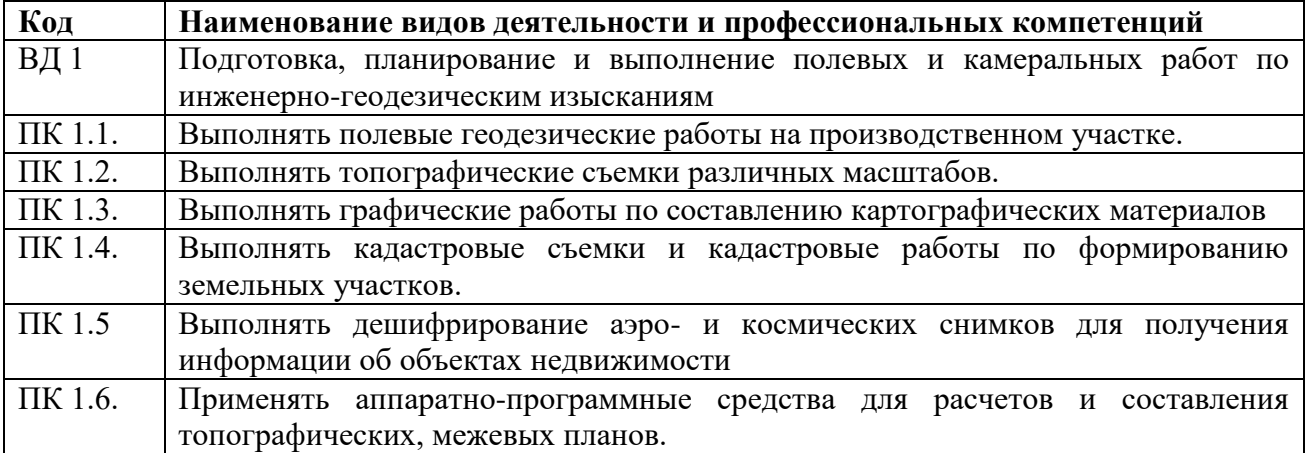

1.1.3. В результате освоения профессионального модуля студент должен:

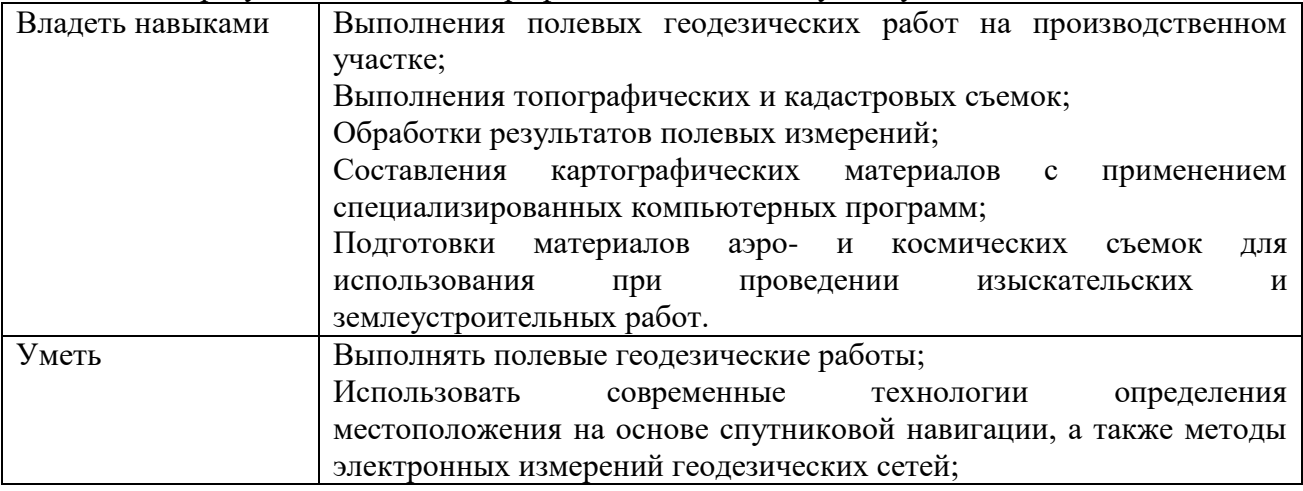

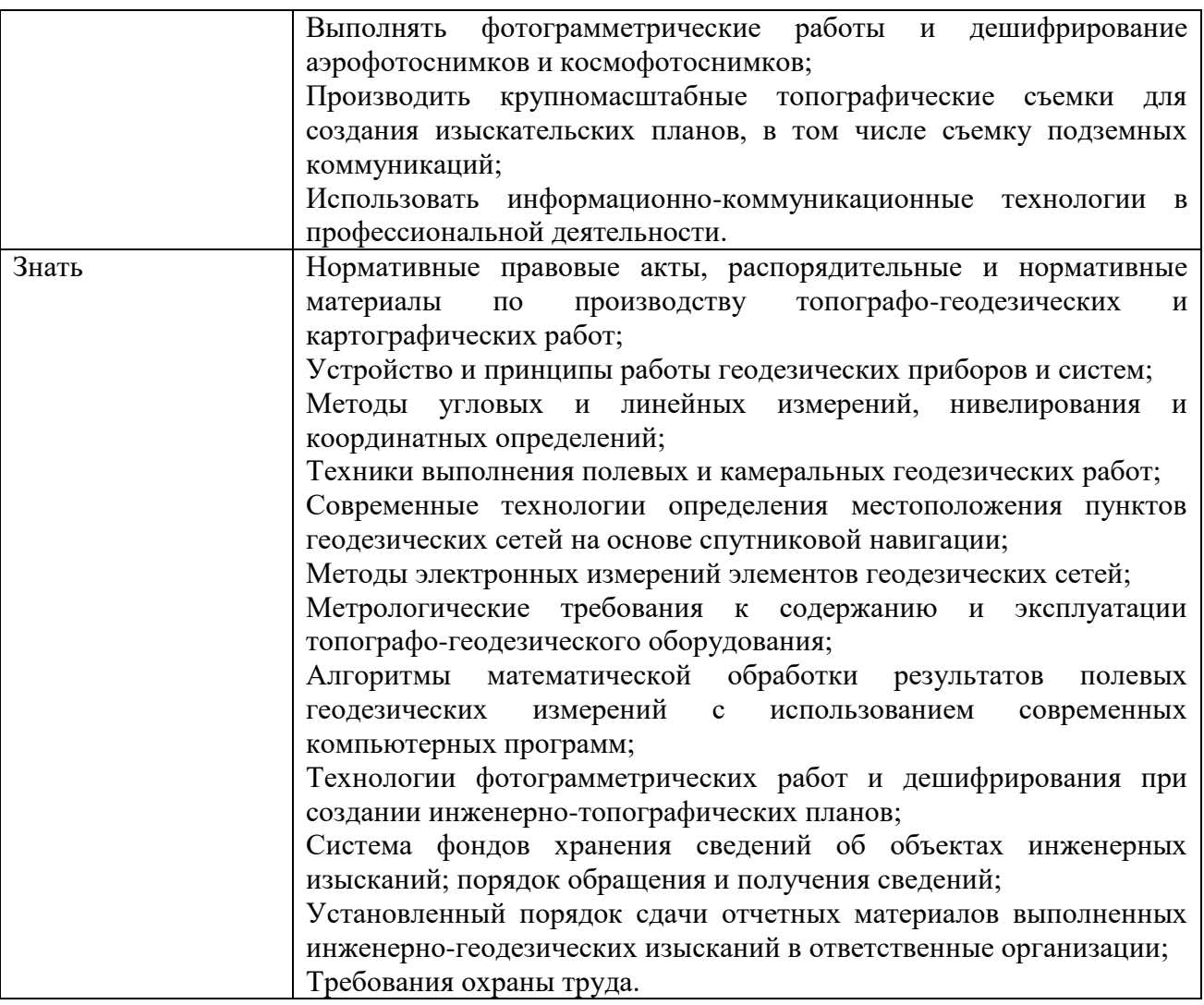

### **1.2. Количество часов, отводимое на освоение профессионального модуля** Всего часов – 524

в том числе в форме практической подготовки – 180часа Из них на освоение МДК – 332 часа в том числе самостоятельная работа – 64 часа

практики, в том числе учебная – 72 часа

производственная – 108 часов

Промежуточная аттестация 12.

# **2. СТРУКТУРА И СОДЕРЖАНИЕ ПРОФЕССИОНАЛЬНОГО МОДУЛЯ**

**2.1. Структура профессионального модуля**

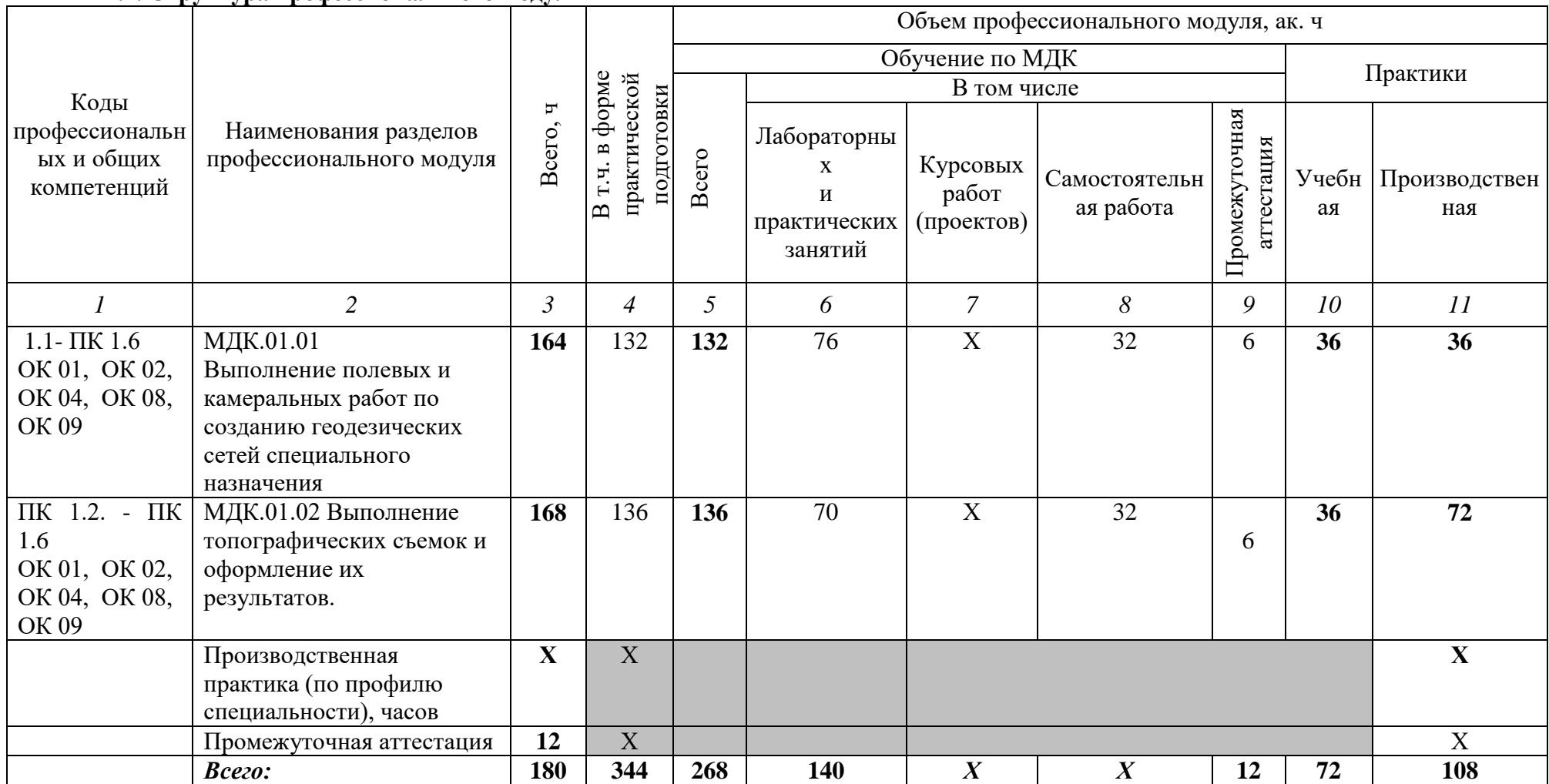

**2.2. Тематический план и содержание профессионального модуля (ПМ)**

| Наименование<br>разделов и тем<br>профессионального<br>модуля (ПМ),<br>междисциплинарных<br>курсов (МДК)<br>В том числе промежуточная аттестация | Содержание учебного материала,<br>лабораторные работы и практические занятия, самостоятельная учебная работа<br>обучающихся, курсовая работа (проект)<br>$\mathbf{2}$<br>Раздел 1. Выполнение полевых и камеральных работ по созданию геодезических сетей специального назначения.<br>МДК.01.01 Выполнение полевых и камеральных работ по созданию геодезических сетей специального назначения                                                                                                    | Объем, ак. ч/<br>в том числе в<br>форме<br>практической<br>подготовки,<br>ак. ч<br>3 <sup>1</sup><br>236/148<br>132/76 |
|----------------------------------------------------------------------------------------------------|----------------------------------------------------------------------------------------------------|----------------------------------------------------------------------------------------------------|
| Тема 1.1.                                                                                                    | Содержание                                                                                                    | 6                                                                                                    |
| Геодезические сети<br>специального<br>назначения.                                                                                                | Нормативные правовые акты, распорядительные и нормативные материалы по производству<br>топографо-геодезических и картографических работ; Государственная геодезическая сеть и ее<br>структура, государственная нивелирная сеть и ее структура. Государственная гравиметрическая<br>сеть и ее структура.<br>Геодезические сети специального назначения, в том числе сети дифференциальных<br>геодезических станций для обеспечения выполнения геодезических работ при осуществлении<br>градостроительной и кадастровой деятельности, землеустройства, недропользования, иной<br>деятельности. Порядок создания и использования геодезических сетей специального назначения.<br>Технический проект. Технический отчет.<br>В том числе практических и лабораторных занятий<br>Практическое занятие 1: «Изучение конструкции, правил закладки и оформления основных<br>типов центров государственной геодезической сети и геодезических сетей специального | 22<br>12<br>6                                                                                                    |
|                                                                                                    | назначения в зависимости от характеристик грунта».                                                                                                    |                                                                                                    |
|                                                                                                    | Практическое занятие 2: «Схемы построения геодезических сетей специального назначения».                                                                                                    | 6                                                                                                    |
| Тема 1.2.<br>Геодезические<br>приборы и системы                                                                                                  | Содержание<br>Устройство и принципы работы геодезических приборов и систем; Особенности поверки и<br>юстировки геодезических приборов и систем; Принципы действия и устройство приборов и<br>инструментов для угловых наблюдений и линейных измерений.<br>Принципы действия, устройство и методики поверки приборов для точных наблюдений<br>вертикальных углов и зенитных расстояний Принципы действия, устройство и методики<br>поверки приборов и инструментов для геометрического нивелирования. Метрологические<br>требования к содержанию и эксплуатации топографо-геодезического оборудования;                                                                                                    | 22                                                                                                    |
|                                                                                                    | В том числе практических и лабораторных занятий                                                                                                    | 12                                                                                                    |

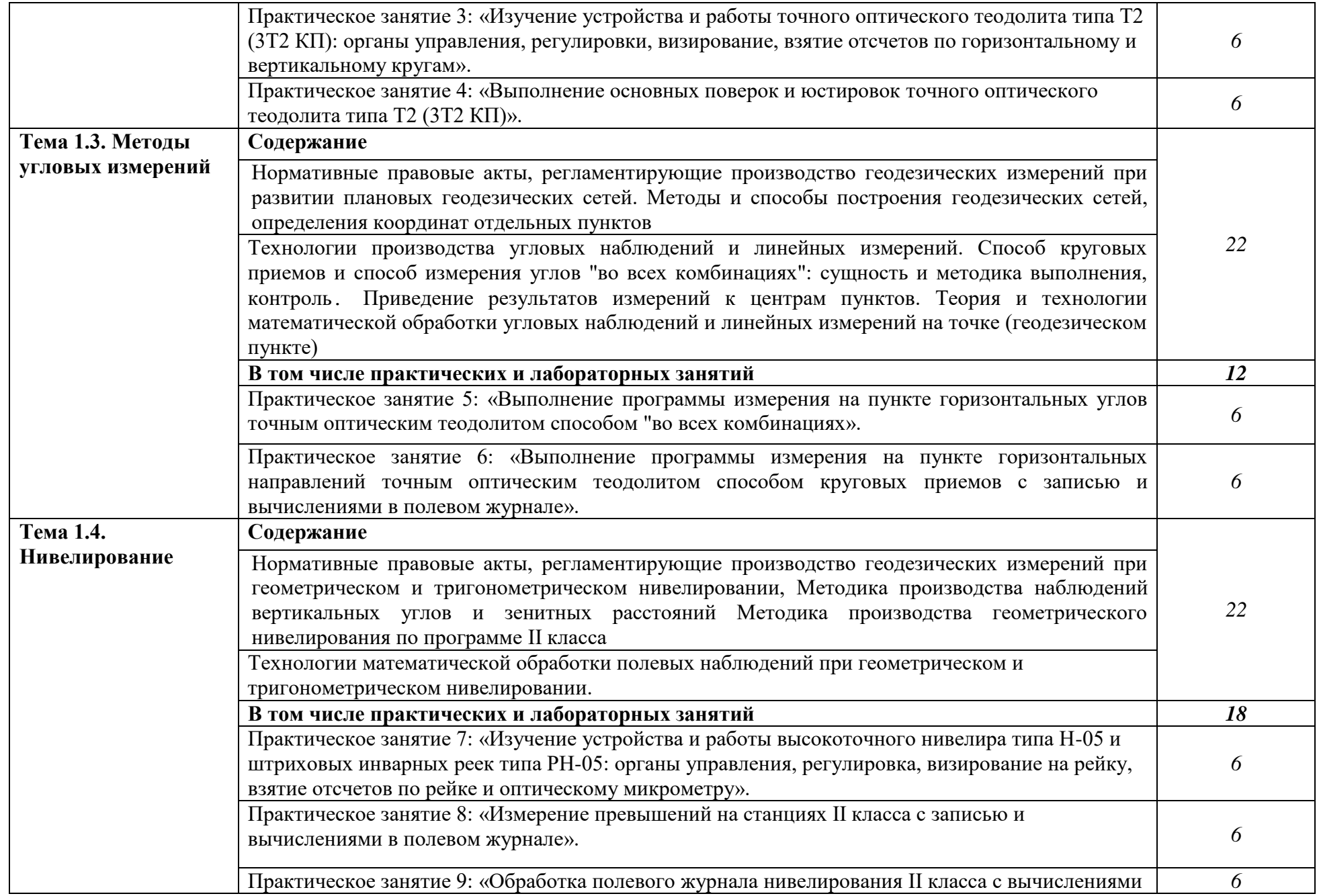

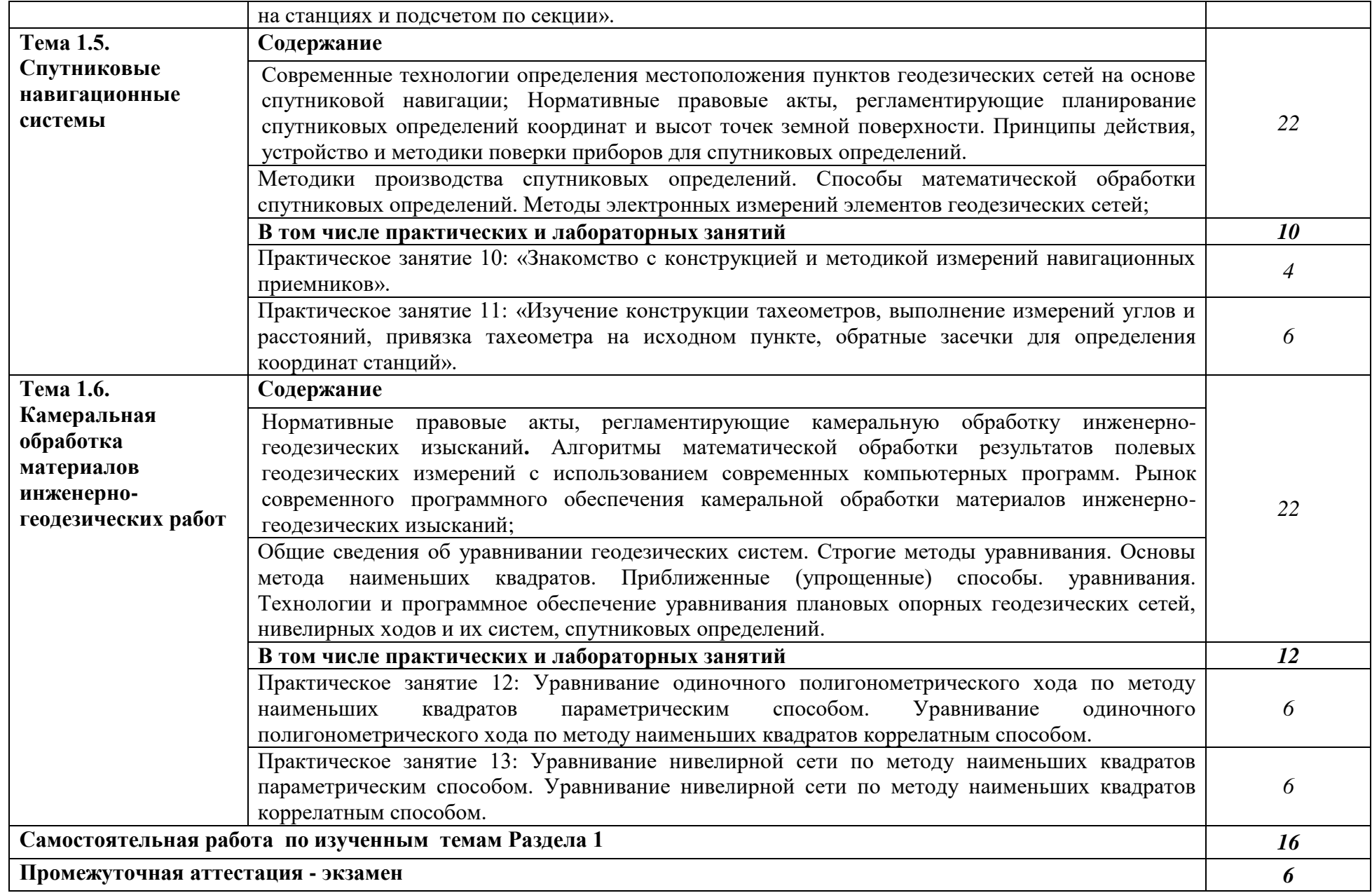

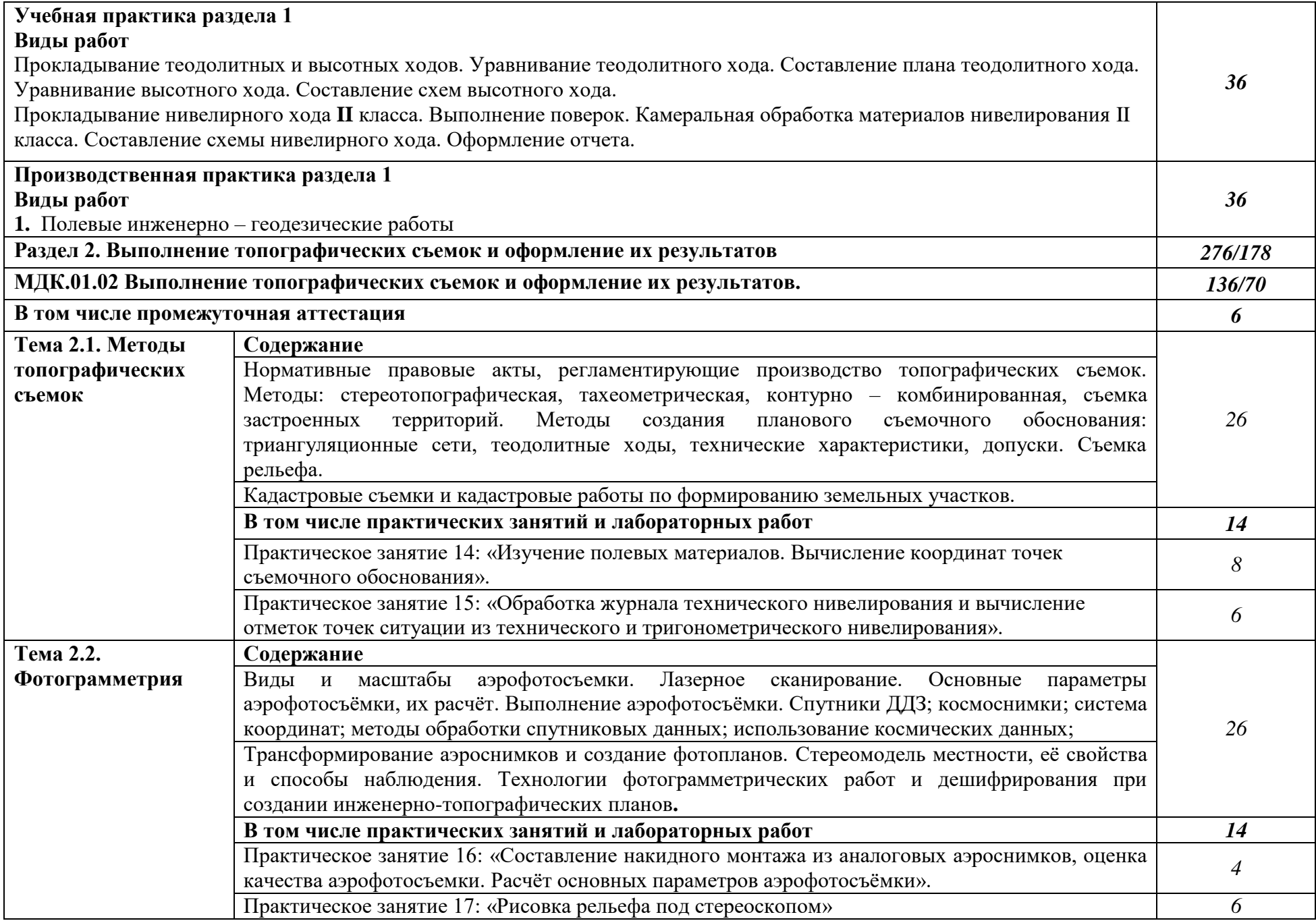

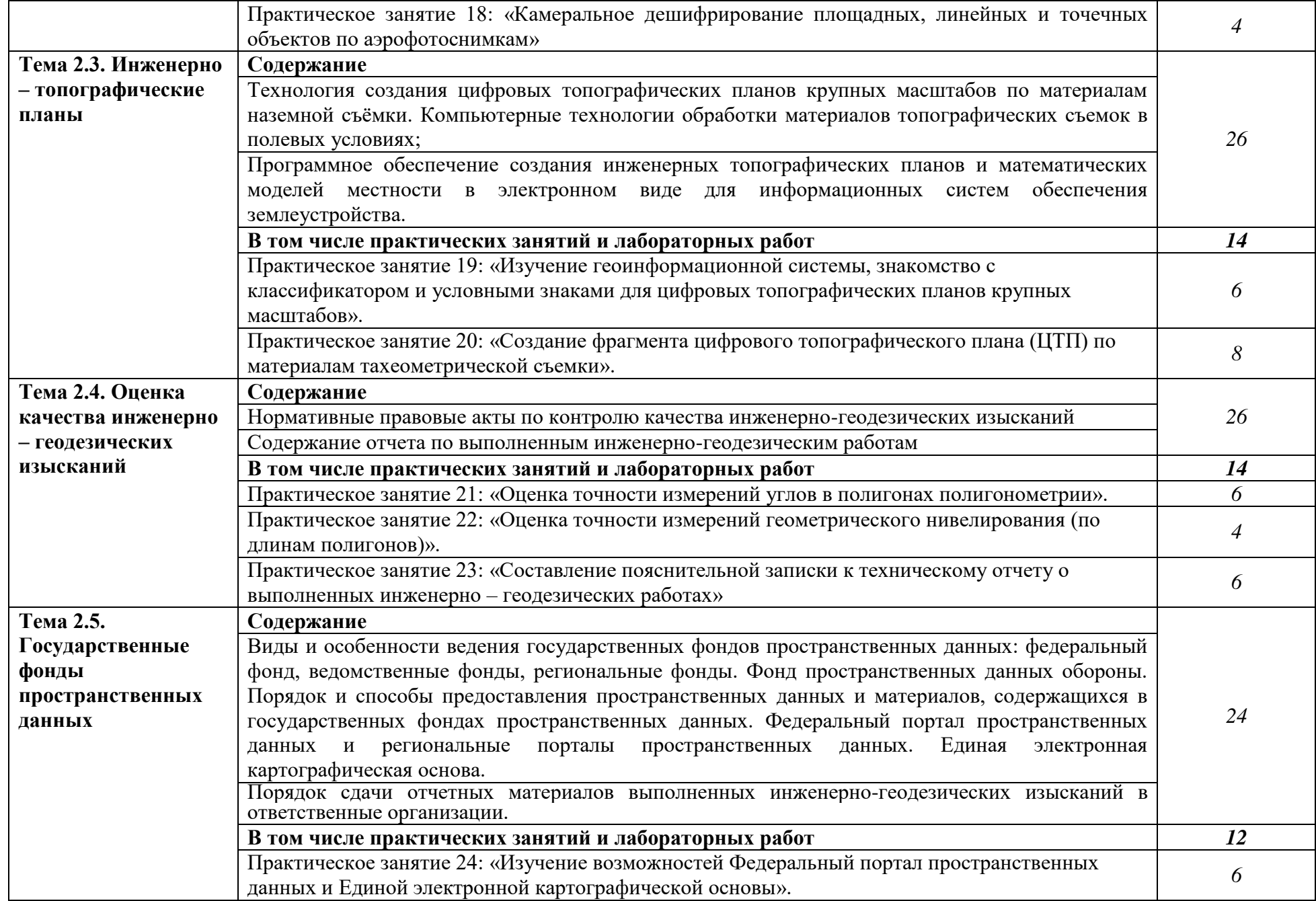

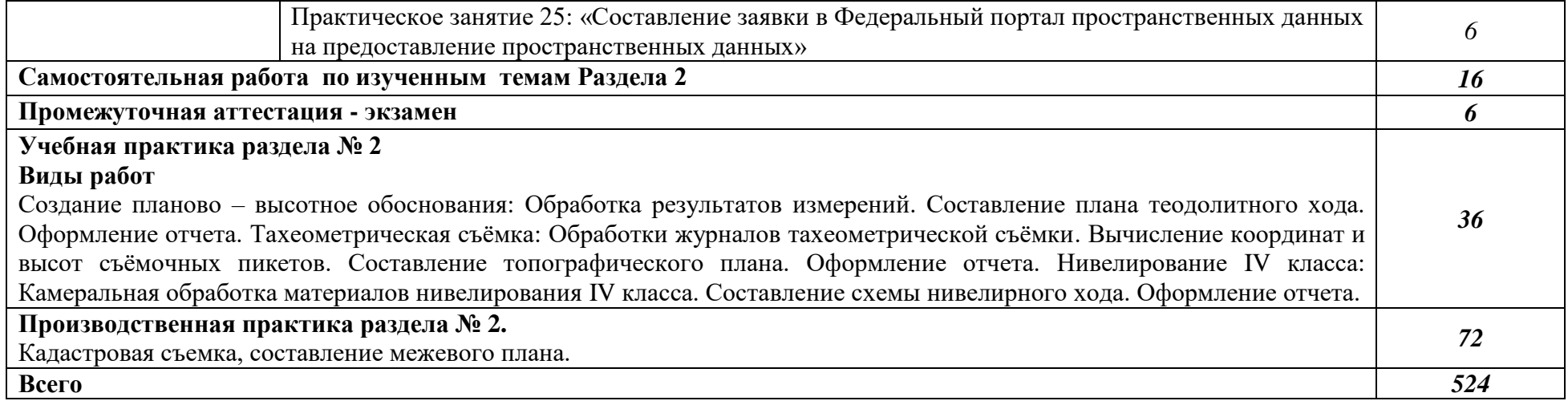

#### **3. УСЛОВИЯ РЕАЛИЗАЦИИ ПРОФЕССИОНАЛЬНОГО МОДУЛЯ**

## **3.1. Для реализации программы профессионального модуля предусмотрены следующие специальные помещения:**

Лаборатория «Геодезия»

Основное оборудование: оптические и электронные теодолиты, оптические и электронные нивелиры, тахеометры, спутниковые навигационные системы, компьютеры с профессиональным программным обеспечением для обработки геодезических измерений, проектор, экран.

Вспомогательное оборудование: масштабные линейки, штативы, вешки, марки, колья, рейки и др.

Лаборатория «Картография, фотограмметрия и топографическая графика»

Основное оборудование: компьютеры с профессиональным программным обеспечением для обработки материалов аэрофотоъемки и космической съемки, фотограмметрического сгущения и составления топографических карт и планов, проектор, экран, чертежные инструменты.

Вспомогательные материалы: топографические карты и планы, тематические карты, атласы, справочники, аэроснимки, космоснимки

Лаборатория «Информационные технологии в профессиональной деятельности»

Основное оборудование: компьютеры с профессиональным программным обеспечением для обработки землеустроительной, градостроительной и кадастровой информации с выходом в интернет, проектор, экран.

#### **3.2. Информационное обеспечение реализации программы**

Для реализации программы библиотечный фонд образовательной организации имеет печатные и электронные образовательные и информационные ресурсы для использования в образовательном процессе.

#### **3.2.1. Основные печатные издания**

1. Вострокнутов, А. Л. Основы топографии : учебник для среднего профессионального образования / А. Л. Вострокнутов, В. Н. Супрун, Г. В. Шевченко ; под общей редакцией А. Л. Вострокнутова. — Москва : Издательство Юрайт, 2021. — 196 с.

2. Гиршберг, М. А. Геодезия : учебник / М.А. Гиршберг. - Изд. стереротип. – Москва : ИНФРА-М, 2018. - 384 с.

3. Макаров, К. Н. Инженерная геодезия : учебник для среднего профессионального образования / К. Н. Макаров. — 2-е изд., испр. и доп. — Москва : Издательство Юрайт, 2021. — 243 с.

4. Фотограмметрия и дистанционное зондирование [Текст] : учебник / А. П. Гук, Г. Конечный. - Новосибирск : СГУГиТ, 2018. - 248 с.

### **3.2.2. Основные электронные издания**

1. Авакян, В.В. Прикладная геодезия: технологии инженерно-геодезических работ : учебник / В.В. Авакян. - 3-е изд., испр. и доп. - Москва ; Вологда : Инфра-Инженерия, 2019. - 616 с. - ISBN 978-5-9729-0309-2. - Текст : электронный. - URL: https://znanium.com/catalog/product/1053281 (дата обращения: 05.04.2022). – Режим доступа: по подписке.

2. Дуюнов, П. К. Инженерная геодезия : учебное пособие для СПО / П. К. Дуюнов, О. Н. Поздышева. — Саратов : Профобразование, 2021. — 102 c. — ISBN 978-5-4488-1224-8. — Текст : электронный // Электронный ресурс цифровой образовательной среды СПО PROFобразование : [сайт]. — URL: https://www.iprbookshop.ru/106823 (дата обращения: 18.05.2021). — Режим доступа: для авторизир. Пользователей

3. Левитская, Т. И. Геодезия : учебное пособие для СПО / Т. И. Левитская ; под редакцией Э. Д. Кузнецова. — 2-е изд. — Саратов : Профобразование, 2021. — 87 c. — ISBN 978-5-4488-1127- 2. — Текст : электронный // Электронный ресурс цифровой образовательной среды СПО PROFобразование : [сайт]. — URL: https://profspo.ru/books/104897 (дата обращения: 28.03.2021). — Режим доступа: для авторизир. пользователей

4. Старчиков, С. А. Спутниковая аэронавигация : учебное пособие для СПО / С. А. Старчиков. — Саратов, Москва : Профобразование, Ай Пи Ар Медиа, 2021. — 124 c. — ISBN 978-5- 4488-0945-3, 978-5-4497-0792-5. — Текст : электронный // Электронный ресурс цифровой образовательной среды СПО PROFобразование : [сайт]. — URL: https://profspo.ru/books/100159 (дата обращения: 17.11.2020). — Режим доступа: для авторизир. Пользователей

5. Голованов, В. А. Маркшейдерские и геодезические приборы : учебное пособие для спо / В. А. Голованов. — 2-е изд., стер. — Санкт-Петербург : Лань, 2021. — 140 с. — ISBN 978-5-8114- 7964-1. — Текст : электронный // Лань : электронно-библиотечная система. — URL: <https://e.lanbook.com/book/169811>(дата обращения: 22.06.2022). — Режим доступа: для авториз. пользователей.

6. Стародубцев, В. И. Практическое руководство по инженерной геодезии : учебное пособие для спо / В. И. Стародубцев. — 2-е изд., стер. — Санкт-Петербург : Лань, 2022. — 136 с. — ISBN 978-5-8114-9099-8. — Текст : электронный // Лань : электронно-библиотечная система. URL: <https://e.lanbook.com/book/184177>(дата обращения: 22.06.2022). — Режим доступа: для авториз. пользователей.

7. Азаров, Б. Ф. Геодезическая практика : учебное пособие для спо / Б. Ф. Азаров, И. В. Карелина. — 2-е изд., стер. — Санкт-Петербург : Лань, 2022. — 300 с. — ISBN 978-5-8114-9472- 9. — Текст : электронный // Лань : электронно-библиотечная система. — URL: <https://e.lanbook.com/book/195477>(дата обращения: 22.06.2022). — Режим доступа: для авториз. пользователей.

8. Стародубцев, В. И. Инженерная геодезия : учебное пособие для спо / В. И. Стародубцев, Е. Б. Михаленко, Н. Д. Беляев. — 2-е изд., стер. — Санкт-Петербург : Лань, 2021. — 240 с. — ISBN 978-5-8114-8176-7. — Текст : электронный // Лань : электронно-библиотечная система. — URL: <https://e.lanbook.com/book/173098>(дата обращения: 22.06.2022). — Режим доступа: для авториз. пользователей.

#### **3.2.3. Дополнительные источники**

1. Федеральный закон «О геодезии, картографии и пространственных данных и о внесении изменений в отдельные законодательные акты Российской Федерации» от 30.12.2015 N 431-ФЗ (Одобрен Советом Федерации 25 декабря 2015 года)

2. Министерство экономического развития Российской Федерации приказ от 29 марта 2017 года N 138 «Об установлении структуры государственной геодезической сети и требований к созданию государственной геодезической сети, включая требования к геодезическим пунктам»

3. Научная электронная библиотека «eLibrary». (Режим доступа): URL:<https://elibrary.ru/>

4. Электронно-библиотечная система «Лань». (Режим доступа): URL: https://e.lanbook.com

5. Электронно-библиотечная система «Знаниум». (Режим доступа): URL: https://znanium.com/

6. Уставич, Г.А. Геодезия. В 2-х кн. Кн.2 [Текст]: учебник для вузов /Г.А. Уставич. - Новосибирск: СГГА, 2014. – 536 с.

7. Несмеянова, Ю.Б. Геодезия : лабораторный практикум [Электронный ресурс] : учеб. пособие — Электрон. дан. — Москва : МИСИС, 2015. — 54 с.

### **4. КОНТРОЛЬ И ОЦЕНКА РЕЗУЛЬТАТОВ ОСВОЕНИЯ ПРОФЕССИОНАЛЬНОГО МОДУЛЯ**

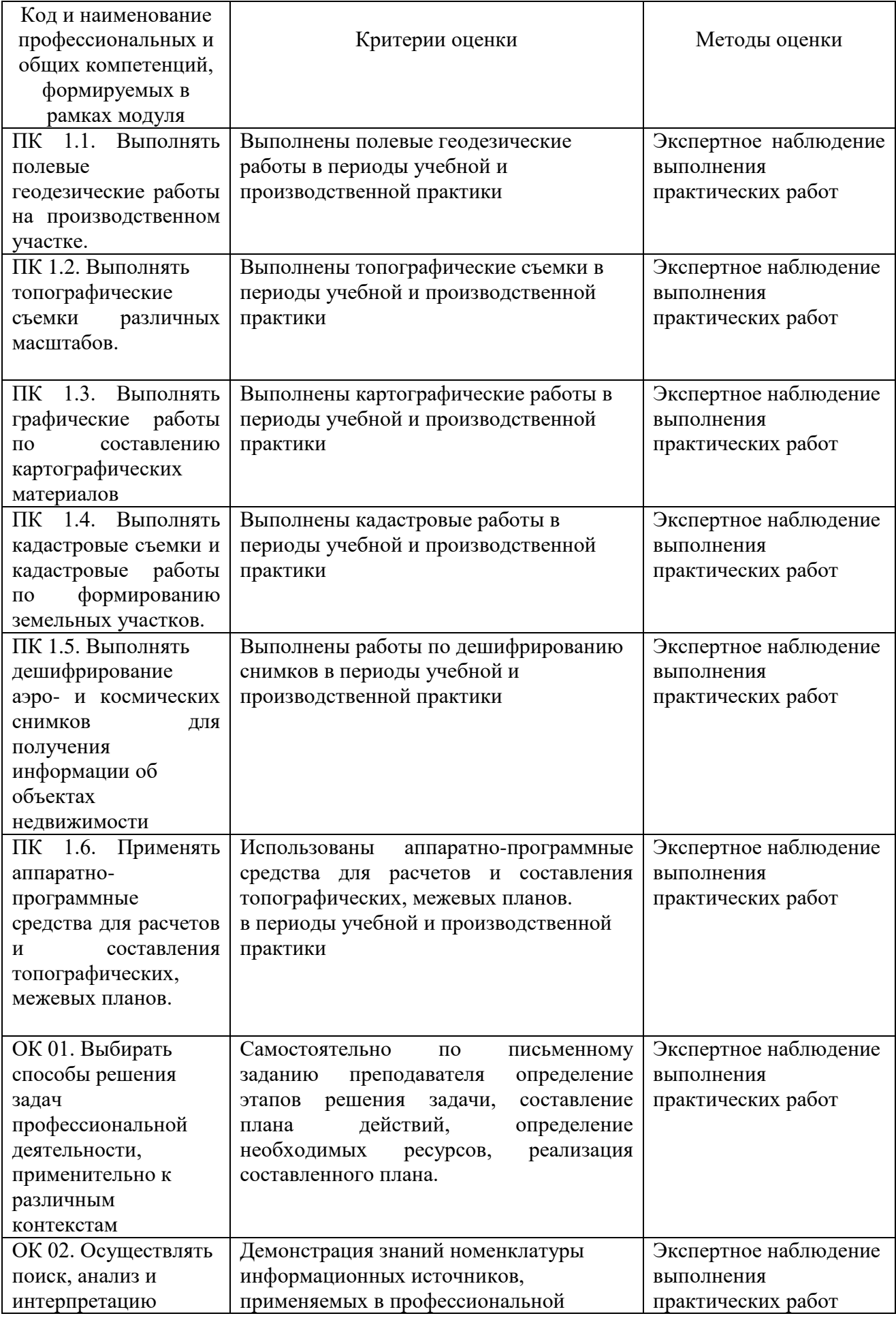

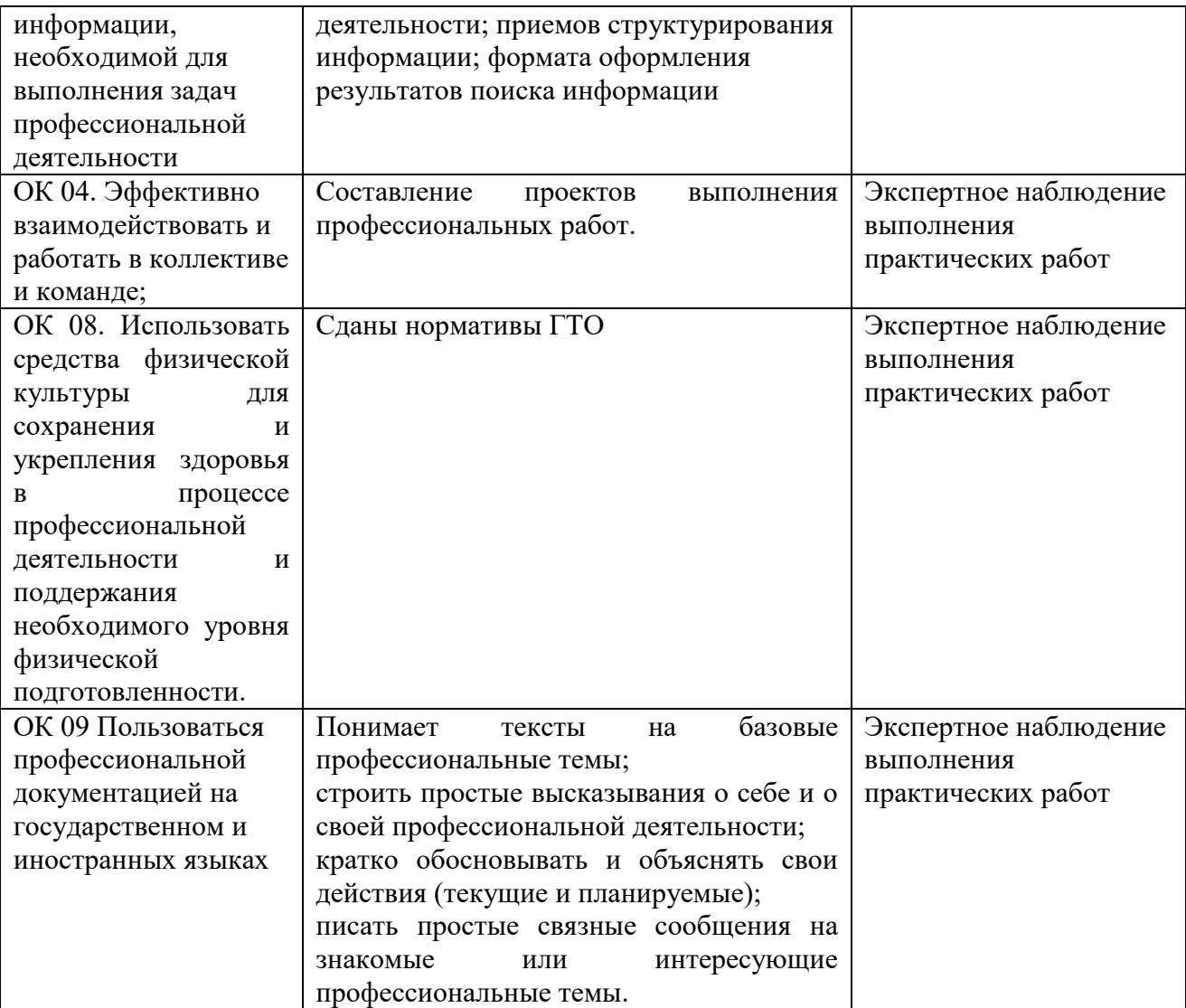